#### <span id="page-0-0"></span>Korrekte Software: Grundlagen und Methoden Vorlesung 11 vom 19.06.17: Vorwärtsrechnung Revisited

Serge Autexier, Christoph Lüth

Universität Bremen

Sommersemester 2017

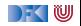

# **Fahrplan**

- $\blacktriangleright$  Einführung
- ► Die Floyd-Hoare-Logik
- $\triangleright$  Operationale Semantik
- $\blacktriangleright$  Denotationale Semantik
- <sup>I</sup> Äquivalenz der Operationalen und Denotationalen Semantik
- $\blacktriangleright$  Korrektheit des Hoare-Kalküls
- ▶ Vorwärts und Rückwärts mit Floyd und Hoare
- <sup>I</sup> Funktionen und Prozeduren
- ▶ Referenzen und Speichermodelle
- $\blacktriangleright$  Verifikationsbedingungen Revisited
- ► Vorwärtsrechnung Revisited
- **Programmsicherheit und Frame Conditions**
- $\blacktriangleright$  Ausblick und Rückblick

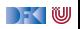

## **Es geht Vorwärts.**

- ▶ Verifikation nach dem Hoare-Kalkül mit Zeigern:
	- $\blacktriangleright$  Viel Schreibarbeit.
- $\triangleright$  Berechnung von Verifikationsbedingungen:
	- $\blacktriangleright$  Besser, aber:
	- $\triangleright$  Es entstehen viele "unbestimmte" Zwischenzustände, die nicht vereinfacht werden können.
- **Daher heute Vorwärtsrechnung:** 
	- ▶ Die Vorwärtsregel nach Floyd (für explizite Zustandsprädikate)
	- **Berechnung der stärksten Nachbedingung**

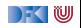

### **Vorwärts?**

 $\triangleright$  Alt:

▶ Wie kann eine Vorwärtsregel aussehen?

 $V \notin FV(P)$ ` {P} x = e {∃V*.*P[V*/*x] && x = e[V*/*x]}

- $\blacktriangleright$  Jetzt: Explizite Zustandsprädikate
- <sup>I</sup> Nachbedingung: ∃S*.* P[S*/σ*] && *σ* = upd(S*,* x † *,* e #)
	- $\triangleright$  S ist der Vorzustand
	- $\triangleright$  Aber: x und e müssen im Vorzustand S ausgewertet werden!
- ► Daher nötig: Zustand als zusätzlicher Parameter für  $-$ † und  $-$

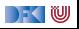

## **Formal: Konversion in Zustandsprädikate**

$$
(-)^{\dagger}_{s} : \mathbf{St} \to \mathbf{Lexp} \to \mathbf{Lexp}
$$
  
\n
$$
v_{s}^{\dagger} = v \quad (v \text{ Variable})
$$
  
\n
$$
I.id^{\dagger}_{s} = I_{s}^{\dagger}.id
$$
  
\n
$$
I[e]^{\dagger}_{s} = I_{s}^{\dagger}[e_{s}^{\#}]
$$
  
\n
$$
*I^{\dagger}_{s} = I_{s}^{\#}
$$
  
\n
$$
(-1)^{\dagger}_{s} : \mathbf{St} \to \mathbf{Lexp} \quad (e_{1} + \cdot e_{1})
$$
  
\n
$$
*I^{\dagger} = x_{\sigma}^{\dagger}
$$
  
\n
$$
x^{\dagger} = x_{\sigma}^{\dagger}
$$
  
\n(6)

$$
(-)^{\#}_{s} : \mathsf{St} \to \mathsf{Aexp} \to \mathsf{Aexp}
$$
\n
$$
e^{\#}_{s} = read(s, e^{\dagger}_{s}) \quad (e \in \mathsf{Lexp})
$$
\n
$$
n^{\#}_{s} = n
$$
\n
$$
v^{\#}_{s} = v \quad (v \text{ logische Variable})
$$
\n
$$
\& e^{\#}_{s} = e^{\dagger}_{s}
$$
\n
$$
(e_1 + e_2)^{\#}_{s} = e_1^{\#}_{s} + e_2^{\#}_{s}
$$
\n
$$
\setminus \text{result}^{\#}_{s} = \setminus \text{result}
$$
\n
$$
\setminus \text{old}(e)^{\#}_{s} = e^{\#}_{\rho}
$$
\n
$$
e^{\#} = e^{\#}_{\sigma}
$$

**E** *σ* aktueller Zustand

**E** *ρ* initialer Zustand der gerade analysierten Funktion.

[Korrekte Software](#page-0-0) 5 [12]

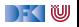

### **Vorwärts!**

 $\blacktriangleright$  Alternative Zuweisungsregel (nach Floyd):

$$
S \notin FV(P)
$$
  
 
$$
\vdash \{P\} x = e \{\exists S. P[S/\sigma] \&& \sigma == upd(S, x_S^{\dagger}, e_S^{\#})\}
$$

- $\triangleright$  FV(P) sind die freien Variablen in P.
- $\blacktriangleright$  Jetzt ist die Vorbedingung offen Regel kann vorwärts angewandt werden
- $\blacktriangleright$  Gilt auch für die anderen Regeln

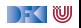

#### Das übliche Beispiel I

```
void foo () {
 i n t x , y , ∗z ;
/∗∗ { True } ∗/
 z= &x :
/** \ exists S, s= upd (s, z+ S, &x# S) */
 /** \leq x \text{ is } S. \text{ s = upd}(S, z, x) *x= 0:
/** \exists S'. (\exists S. s= upd(S, z, x)) [S'/s] && \sigma= upd(S', x+_S', 0#_S') */
 /** \text{ exists } S'. \text{ (}exists S. S' = \text{upd}(S, z, x)) \&\&\text{sigma} = \text{upd}(S', x, 0) *//* With \exists x, x= t && P(x) <= > P(t) we get: */
 /** \times ists S. \sigma = upd( upd(S, z, x), x, 0) */*z=5/** \text{ exists } S'. \text{ (} \exists S'. \text{ S} = \text{upd(} S, z, x), x, 0) \text{ } \&\&\ \sigma = \text{upd(} S', \text{ }(*z)+S', 5\#S'./** \times \text{exists } S. \text{sigma} = \text{upd}(\text{upd}(S, z, x), x, 0),read (upd (upd (S, z, x), x, 0), z), /* this rewrites to x *5 ) ∗/
/** \exists x \; \exists s \; \sigma = \mathsf{upd}(\mathsf{upd}(S, z, x), x, 0), x, 5) \; * \mathsf{length}(\mathsf{grid}(S, z, x), x, 0)/** \ exists S. \ sigma= upd ( upd (S, z, x), x, 5) */
 y = x;
 /*\ \text{exists } S'. \ (\text{exists } S. S' = \text{upd}(\text{gcd}(S, z, x), x, 5)) \ \&\ \text{sigma} = \text{upd}(S', y + S', x# S') \ \&\/** \exists x \in S. \sigma = \text{upd(upd(S, z, x), x, 5)},y ,
                                      read (upd (upd (S, z, x), x, 5, x)) /* this rewrites to 5 *//** \text{ exists } S. \ \sigma = \text{upd}(\text{upd}(S, z, x), x, 5), y, 5) */*\ \text{exists } S. \ \text{sigma} = \text{upd}(\text{upd}(S, z, x), x, 5), y, 5) \ \&\ \text{read}(\text{sigma}, y) = 5 \ \text{*}}
```
) - ( W

### **Berechnung der stärksten Nachbedingung**

- **Analog zur schwächsten Vorbedingung berechnen wir die** approximative stärkste Nachbedingung asp(Γ*,* P*,* c) zusammen mit einer Menge von Verifikationsbedingungen svc(Γ*,* P*,* c)
- $\blacktriangleright$  Es gilt:

$$
\bigwedge_{p_i \in \mathsf{svc}(\Gamma,P,c)} \forall \sigma.\ p_i \Longrightarrow \models \{P\} \ c \ \{\mathsf{asp}(\Gamma,P,c) | \ \mathsf{asp}(\Gamma,P,c)\}
$$

- $\blacktriangleright$  Zu beachten:
	- **Fig. 2 return** beendet den Kontrollfluss
	- ► Bei Funktionsaufruf: Auswertung der Argumente im Vorzustand

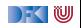

#### **Berechnung von awp und wvc**

▶ Ausgehend von Spezifikation mit Vor- und Nachbedingung:

 $\mathsf{p}(\mathsf{p},f(x_1,\ldots,x_n))^{**}$  pre  $P$  post  $Q^*/\{ds\,blk\} \stackrel{\text{def}}{=} \mathsf{asp}(\mathsf{p}',P^{\#},blk,Q^{\#})$ svc(Γ,  $f(x_1, \ldots, x_n)/$ \*\* pre  $P$  post  $Q$  \*/  $\{ ds$  bl $k\}) \stackrel{\scriptscriptstyle def}{=}$ svc(Γ',  $P^\#$ , bl $k, Q^\#$ )  $\Gamma' \stackrel{\text{\tiny def}}{=} \Gamma[f \mapsto \forall x_1, \ldots, x_n \ldotp (P, Q)]$ 

- **Für diese Form muss jede Funktion mit einem return enden.**
- <sup>I</sup> Die Verifikationsbedingungen sind implizit über *σ* und *ρ* allquantifiziert

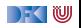

### **Approximative stärkste Nachbedingung**

$$
\begin{array}{rl} \text{asp}(\Gamma,P,\{\},Q) & \stackrel{\text{def}}{=} & P \\ \text{asp}(\Gamma,P,x=e,Q) & \stackrel{\text{def}}{=} & \exists S.P[S/\sigma] \& \& \sigma == upd(S,x_S^\dagger,e_S^\#) \\ \text{asp}(\Gamma,P,\{\text{return}\ e;\ c_s\},Q) & \stackrel{\text{def}}{=} & P \\ \text{asp}(\Gamma,P,\{\text{return}\ ;\ c_s\},Q) & \stackrel{\text{def}}{=} & P \\ \text{asp}(\Gamma,P,\{c;\ c_s\},Q) & \stackrel{\text{def}}{=} & \text{asp}(\Gamma,\text{asp}(\Gamma,P,c,Q),c_s,Q) \\ \text{asp}(\Gamma,P,\text{if}\ (b)\ c_0\ \text{else}\ c_1,P,Q) & \stackrel{\text{def}}{=} & \text{asp}(\Gamma,\text{b#} \& \& P, c_0,Q) \\ & \parallel \text{asp}(\Gamma,\mathsf{1}(b^\#) \& \& P, c_1,Q) \\ \text{asp}(\Gamma,P,\text{while}\ (b) \text{ } \text{/*}\ast\ \text{inv}\ \text{ } i\ast/c\ ,Q) & \stackrel{\text{def}}{=} & q^\# \\ \text{asp}(\Gamma,P,\{e_1,\ldots,e_n\},Q) & \stackrel{\text{def}}{=} & \exists S.P[S/\sigma] \& \& R_2[(e_i)_S^\#/x_i] \\ \text{asp}(\Gamma,P,\mathsf{1}=f(e_1,\ldots,e_n),Q) & \stackrel{\text{def}}{=} & \exists S.P[S/\sigma] \& \& R_2[(e_i)_S^\#/x_i] \\ & \text{mit}\ \Gamma(f) = \forall x_1,\ldots,x_n.\ (R_1,R_2) \end{array}
$$

DFOW

## **Verifikationsbedingungen**

$$
\sec(\Gamma, P, \{\}, Q) \stackrel{\text{def}}{=} \emptyset
$$
\n
$$
\sec(\Gamma, P, \{ \text{return } e; c_s\}, Q) \stackrel{\text{def}}{=} \{P \implies Q[e^{\#}/ \backslash \text{result}]\}
$$
\n
$$
\sec(\Gamma, P, \{ \text{return } e; c_s\}, Q) \stackrel{\text{def}}{=} \{P \implies Q\}
$$
\n
$$
\sec(\Gamma, P, \{c c_s\}, Q) \stackrel{\text{def}}{=} \sec(\Gamma, P, c, Q) \cup
$$
\n
$$
\sec(\Gamma, P, \{c c_s\}, Q) \stackrel{\text{def}}{=} \sec(\Gamma, P, c, Q) \cup
$$
\n
$$
\sec(\Gamma, \text{asp}(\Gamma, P, c, Q), \{c_s\}, Q)
$$
\n
$$
\sec(\Gamma, P, \text{if } (b) c_0 \text{ else } c_1, Q) \stackrel{\text{def}}{=} \sec(\Gamma, b^{\#} \& Q, c_0, Q)
$$
\n
$$
\sec(\Gamma, P, \{r, s \in Q\}) \stackrel{\text{def}}{=} \{P \implies q^{\#}\}
$$
\n
$$
\sec(P, \text{while } b \mid \text{** } \text{inv } i \nmid r, c, Q) \stackrel{\text{def}}{=} \{P \implies i^{\#}\}
$$
\n
$$
\sec(\Gamma, p, f(e_1, \ldots, e_n), Q) \stackrel{\text{def}}{=} \{P \implies R_1[e_i^{\#}/x_i]\}
$$
\n
$$
\sec(\Gamma, P, I = f(e_1, \ldots, e_n), Q) \stackrel{\text{def}}{=} \{P \implies R_1[e_i^{\#}/x_i][t^{\dagger} \setminus \text{result}]\}
$$
\n
$$
\text{mix } \Gamma(f) = \forall x_1, \ldots, x_n. (R_1, R_2)
$$

[Korrekte Software](#page-0-0) 11 [12]

 $\rightarrow$  (  $\blacksquare$ 

### **Beispiel: findmax revisited**

```
\#include <limits.h>
```

```
int findmax(int a], int a<sup>len</sup>)
  /** pre \array (a, a_len); */
  /** post \forall int i; 0 <= i && i < a len
                            → a[i] <= \result; */
{
```

```
int x; int i;
```

```
x= INT MIN ; i= 0 ;
while (i < a len)
  /* /\** */ inv \forall int i; 0 <= i && i < j →> a [i]<
  {
  if (a[i] > x) = a[i];i = i + 1:
  }
return x;
```
}

|- く 1⋓